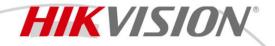

## DS-D5B75RB/F Interactive Flat Panel

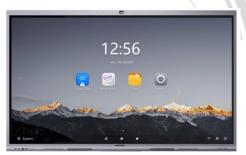

- Ultra HD display with up to 3840 × 2160 resolution of input signal available.
- 20px ultra fine writing, and 2 mm diameter recognizable with the precision of 1 mm.
- Built-in interactive whiteboard system allows annotating and sharing by QR code.
- Looping-out display available.
- Various audio and video interfaces for device access.
- Built-in network switch module saves a network switch.
- Built-in Android system provides kinds of applications.
- Compatible with OPS/OPS-C devices, realizing smooth switch between built-in systems.
- Ultra-thin design with aluminum profile frame.

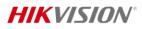

## Specification

| Product Model               |                                                                                            |
|-----------------------------|--------------------------------------------------------------------------------------------|
| Product Model               | DS-D5B75RB/ F                                                                              |
| Display                     |                                                                                            |
| Screen Size                 | 75 inch LED Backlight                                                                      |
| Backlight                   | DLED                                                                                       |
| Pixel Pitch                 | 0.143 (H) × 0.430 (V) mm                                                                   |
| Resolution                  | 3840 × 2160@60 Hz                                                                          |
| Brightness                  | 400 cd/m <sup>2</sup>                                                                      |
| Color Depth                 | 10 bit                                                                                     |
| Contrast Ratio              | 5000 : 1 (DC Mode)                                                                         |
| Response Time               | 6 ms                                                                                       |
| Color Gamut                 | 72% NTSC (CIE1931) (Typ.)                                                                  |
| Refresh Rate                | 60 Hz                                                                                      |
| Viewing Angle               | 178° (H) / 178° (V)                                                                        |
| Aspect Ratio                | 16:9                                                                                       |
| Built-in System             |                                                                                            |
| Operation System            | Android 13                                                                                 |
| Processor                   | Quad Core( A55*4)                                                                          |
| GPU                         | Quad Core (Mali G52 MP2)                                                                   |
| Memory                      | 8 GB                                                                                       |
| Built-in Storage            | 64 GB                                                                                      |
| NIC                         | Built-in 1000 Mbps NIC, supporting routing; IEEE 802.11 a/b/g/n/ac with 2 $\times$ 2 MIMO, |
|                             | supporting both 2.4 GHz and 5GHz bands                                                     |
| Touch                       |                                                                                            |
| Туре                        | Infrared touch screen                                                                      |
| Glass                       | Protective tempered glass, thickness 3.0- 3.5 mm, Anti-Glare, Anti-Dust and Anti-          |
|                             | Fingerprint technologies.                                                                  |
| Touch Point                 | Max 40 point multi-touch                                                                   |
| Touch Response Time         | < 10 ms                                                                                    |
| Touch Precision             | ± 1 mm (≥ 90% touching area)                                                               |
| Touch Tool                  | Finger or any Other non-transparent objects.                                               |
| Touch Pen                   | Passive pen and separate pen for narrow pointer x 2 and regular pointer x 2                |
| Internal Function           |                                                                                            |
| Loudspeaker                 | Built-in 2 × 16W+25W loudspeaker                                                           |
| Bluetooth                   | Built-in BLE (Bluetooth Low Energy) module supports 5.0 and previous version               |
| Interface                   |                                                                                            |
| Video & Audio Input         | HDMI IN × 1, MAX 4K @60 Hz on front panel, HDMI IN × 2, MAX 4K @60 Hz, VGA × 1,            |
| Video & Audio Input         | Audio IN × 1 on rear panel                                                                 |
| Video & Audio Output        | HDMI OUT × 1, MAX 4K @60 Hz, Audio OUT × 1, SPDIF OUT × 1 on rear panel                    |
| Control interface           | Touch-USB × 1 on front panel, Touch-USB × 2, RS232 × 1 on rear panel                       |
| Network Interface           | LAN (1000 Mbps port) × 2                                                                   |
| Wi-Fi                       | Dual Band Wireless 802.11 ac                                                               |
| Data Transmission Interface | USB 3.0 × 2, USB Type-C× 1 on front panel, USB 3.0 × 1, USB 2.0 × 1 on rear panel          |

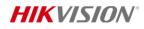

| Power                                        |                                                                                                    |  |  |
|----------------------------------------------|----------------------------------------------------------------------------------------------------|--|--|
| Power Consumption                            | ≤ 370 W (full load)                                                                                                    |  |  |
| Standby Consumption                          | 0.5 W                                                                                                    |  |  |
| Working Environment                          |                                                                                                    |  |  |
| Working Temperature                          | 0 °C to 40 °C (32 °F to 104 °F)                                                                                                    |  |  |
| Working Humidity                             | 10% to 90% RH                                                                                                    |  |  |
| General                                      |                                                                                                    |  |  |
| Power                                        | 100 to 240 V, AC, 50/60 Hz                                                                                                    |  |  |
| Lifespan                                     | 50000 hours                                                                                                    |  |  |
| Product dimensions                           | 1713 × 1034 × 82.5 mm                                                                                                    |  |  |
| Package Dimensions ( $W \times H \times D$ ) | 1907 × 1160 × 223 mm                                                                                                    |  |  |
| Net Weight                                   | 61.8kg                                                                                                    |  |  |
| Gross Weight                                 | 73.3 kg                                                                                                    |  |  |
| Camera                                       |                                                                                                    |  |  |
| Pixel                                        | 8 MP                                                                                                    |  |  |
| Camera Function                              | Smart switch between Android system and OPS                                                                                                    |  |  |
| Camera Resolution Ratio                      | Up to 4K                                                                                                    |  |  |
| Focus Type                                   | Auto Focus                                                                                                    |  |  |
| Microphone                                   |                                                                                                    |  |  |
| Specification                                | Omni-directional 6-array layout                                                                                                    |  |  |
| Mic Function                                 | Echo reduction and smart noise-cancellation                                                                                                    |  |  |
| Frequency range                              | 30-18Khz                                                                                                    |  |  |
| Voice Distance                               | 8 m                                                                                                    |  |  |
| Sampling Rate                                | 32 К                                                                                                    |  |  |
| Mic Sampling Rate                            | 16 bit                                                                                                    |  |  |
| Certification                                |                                                                                                    |  |  |
| Safety                                       | CE-LVD                                                                                                    |  |  |
| Low blue Light and flicker free              | TUV                                                                                                    |  |  |
| Accessories                                  |                                                                                                    |  |  |
| Accessories                                  | Mounting Kit,<br>Remote Control (with battery),<br>4 x Writing Pens (2 x narrow pointer and 2 x regular pointer),<br>AC Power cord<br>HDMI Cable |  |  |
|                                              | USB Cable<br>Quick Start Guide and User Manuals                                                                                                  |  |  |

## - Specification of Windows Based Whiteboard Software

| SN | Sub-function        | Parameters                                                                                                    |
|----|---------------------|----------------------------------------------------------------------------------------------------|
| 1  | ELearning tools     | <ol> <li>Support the electronic blackboard function, to ensure the teaching interaction, electronic blackboard is not less than 50 pages, teachers can save all the content of the blackboard as edb format blackboard file, support storage in the local and personal cloud disk, also support to save the blackboard as a picture after sharing or by scanning the code to take away the picture.</li> <li>Support from resource library, personal cloud disk, local access to teaching resources to the classroom use, teaching resources need to support ppt, word, pdf, edb, sgf, fen png, pictures, text documents, audio, video and other file formats;</li> <li>Basic teaching tools: support click, select &amp; move, brush, photo, screenshot, delete and other tools         <ol> <li>Brush: Support the selection of line types, shapes, brush thickness, brush color, support to draw curves, dotted lines, straight lines, circles, squares, drawing irregular lines/circles/squares/triangles, after the completion of the painting, the mouse pause or touch screen long press for about 1 second, the system will automatically identify and change to regular graphics</li></ol></li></ol> |
| 2  | Course<br>Recording | 1. Support local recording: Teachers or co-teachers can locally record classroom teaching video                                                                                                    |
| 3  | Study Materials     | <ol> <li>Support uploading learning materials from local folder, etc.;</li> <li>The types of materials can be uploaded include pictures, audio, files, videos and links;</li> </ol>                                                                                                    |
| 4  | Record Lessons      | <ol> <li>Support uploading video from personal cloud disk, local folder, etc.;</li> <li>Support to set the name, introduction, start and end time of the recording and broadcasting course;</li> </ol>                                                                                                    |

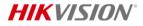

Headquarters No.555 Qianmo Road, Binjiang District, Hangzhou 310051, China T +86-571-8807-5998 www.hikvision.com

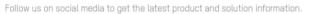

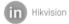

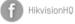

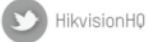

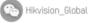

You

Hikvision Corporate Channel

(O) hikvisionhq

©Hikvision Digital Technology Co., Ltd. 2023 I Data subject to change without notice I